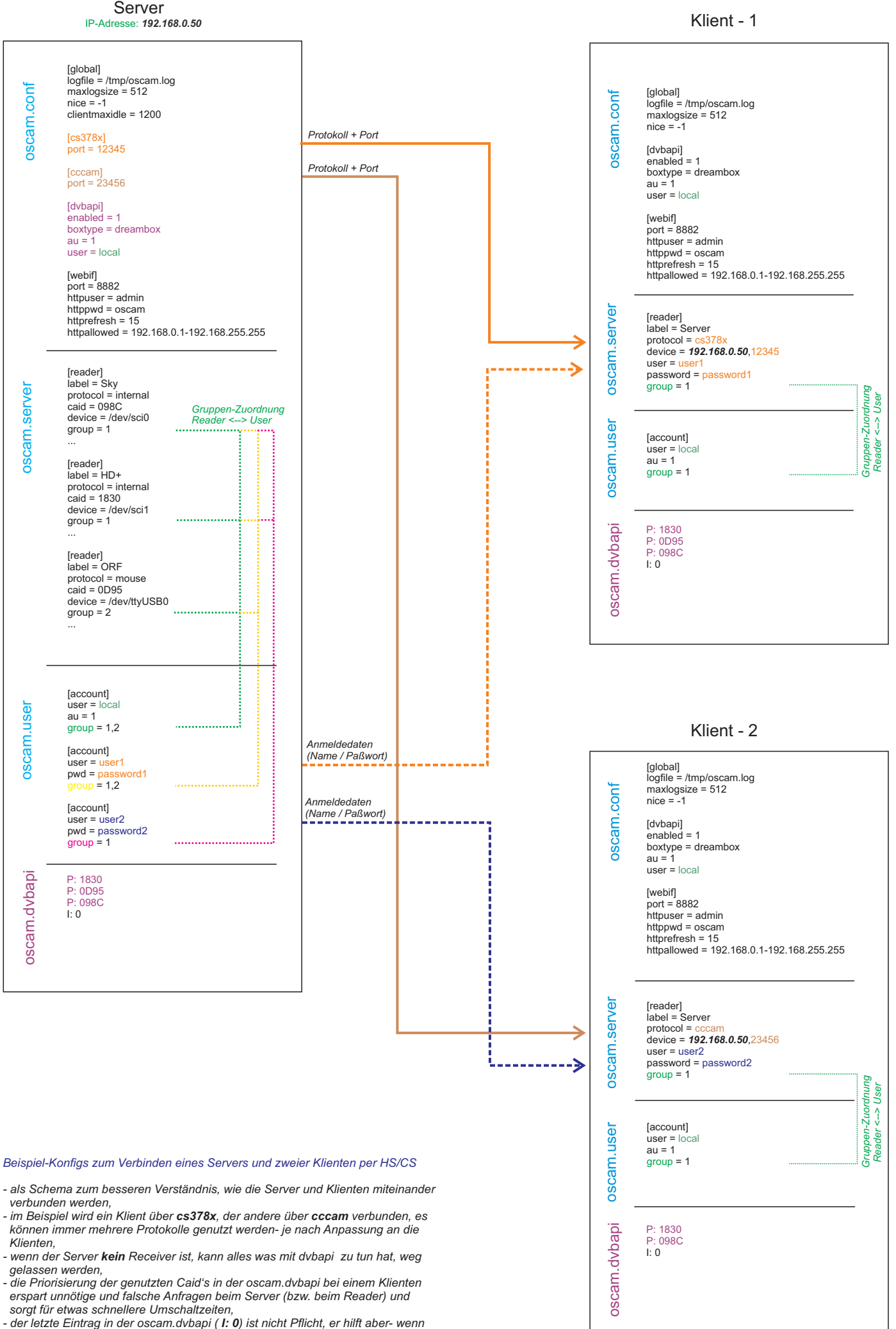

*man weiß, was man tut ...*